AutoCAD Crack License Code & Keygen Download [April-2022]

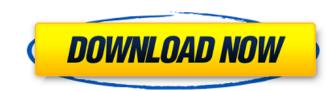

# AutoCAD Crack With Keygen Download [Mac/Win]

AutoCAD Activation Code is a product of Autodesk Inc., a company that produces design software for a variety of industries, including architecture, engineering, manufacturing, mining, construction, transportation, and utilities. The company's product line includes such industry-specific programs as AutoCAD, Fusion360, Inventor, Mudbox, VectorWorks, and AutoCAD LT. With the help of Autodesk's engineers and software developers, graphic artists have been creating computer graphics since the 1970s. Since 1982, Autodesk has released more than 2,000 new features in AutoCAD; today it is the de facto standard in 2D CAD. A typical package for AutoCAD comes with the following: AutoCAD itself (version 18 or higher) The Base license for the operating system on which the AutoCAD software is to be installed A Compiler license for the operating system on which the AutoCAD software is to be installed The Value Pack license for the operating system on which the AutoCAD software is to be installed The Value Pack license for the operating system on which the AutoCAD software is to be installed Licenses for the operating system on which the AutoCAD software is to be installed Licenses for the autoCAD-specific software that is needed for a project Often, some or all of these licenses come in an Enterprise package, meaning the value Pack and shared among the various users of the same computer or network. \*NOTE: Since there are many different flavors of AutoCAD, the product page for each product lists all of its available products, including those which are available as an "Enterprise Edition." I believe you may be asking yourself how I received my AutoCAD 2018. And their operating system on which the Apple OS X. In fact, the Apple OS is basically a unique version of the Unix OS. Unix comes from the American company AT&T, and it is what powers the Internet. In fact, many software k, which I was able to do. After you have successfully downloaded the

### AutoCAD License Code & Keygen

As mentioned earlier, the Interoperability Gateway (IG) facilitates the use of AutoCAD from other CAD applications and tools. AutoCAD offers a comprehensive drawing management system. It has a database for storage of all drawings, which can be queried using a query language. User preferences User preferences are stored in the file acPrefs.ini, which is not an ordinary file. The preference information is stored in an ini file format. The user preference information is divided into several sections. A user preference can be applied to multiple settings and sections of the preference information can be associated with each other. For example, the settings of preference can be grouped into sub sections for easy management of the settings. A user preferences is stored in the preference information with the name of the preferences key and a description of the preference. User preferences are used to customize AutoCAD. User preference settings can be edited and changed at any time from within AutoCAD. This can be done from the user preferences control in the application menu bar or with the acPrefs.ini file. Integration Integration is the ability of AutoCAD to communicate and interact with external systems such as Microsoft Windows applications, other AutoCAD products, and with third-party applications. Autodesk publishes a set of APIs which can be used to access the attributes of items, to manipulate components of a drawing, to perform coorty software developers. A number of applications of other CAD systems can be linked to AutoCAD. AutoCAD also integrates with other Autodesk products by using the IG. Interoperability is a set of storage of all drawing systems. AutoCAD's interoperability as set of storage of all drawing systems and tools. AutoCAD also integrates with other control of AutoCAD by the AutoCAD by the AutoCAD also integrates with other Autodesk products by using the IG. Interoperability is a set of standards developeed by AutoCAD. This can be done from the user preferences are used to customize and inclu

# AutoCAD For PC

import wx from table\_maker\_qt import \* def func(sender, id): global printer start\_x = 60 b1 = wx.Button(sender, id=id, size=(100, 100), pos=(60, 100)) b1.Bind(wx.EVT\_BUTTON, lambda e: printer(str(sender), id, 60, 100)) b2 = wx.Button(sender, id=id, size=(100, 100), pos=(60, 180)) b3.Bind(wx.EVT\_BUTTON, lambda e: printer(str(sender), id, 60, 260)) b4 = wx.Button(sender, id=id, size=(100, 100), pos=(60, 260)) b3.Bind(wx.EVT\_BUTTON, lambda e: printer(str(sender), id, 60, 260)) b4 = wx.Button(sender, id=id, size=(100, 100), pos=(60, 460)) b5.Bind(wx.EVT\_BUTTON, lambda e: printer(str(sender), id, 60, 460)) b4 = wx.Button(sender, id=id, size=(100, 100), pos=(60, 460)) b5.Bind(wx.EVT\_BUTTON, lambda e: printer(str(sender), id, 60, 460)) b6 = wx.Button(sender, id=id, size=(100, 100), pos=(60, 560)) b5.Bind(wx.EVT\_BUTTON, lambda e: printer(str(sender), id, 60, 460)) b6 = wx.Button(sender, id=id, size=(100, 100), pos=(60, 660)) b7.Bind(wx.EVT\_BUTTON, lambda e: printer(str(sender), id, 60, 460)) b6 = wx.Button(sender, id=id, size=(100, 100), pos=(60, 660)) b7 = wx.Button(sender, id=id, size=(100, 100), pos=(60, 660)) b7.Bind(wx.EVT\_BUTTON, lambda e: printer(str(sender), id, 60, 660)) b8 = wx.Button(sender, id=id, size=(100, 100), pos=(60, 660)) b7.Bind(wx.EVT\_BUTTON, lambda e: printer(str(sender), id, 60, 660)) b8 = wx.Button(sender, id=id, size=(100, 100), pos=(60, 660)) b7.Bind(wx.EVT\_BUTTON, lambda e: printer(str(sender), id, 60, 660)) b8 = wx.Button(sender, id=id, size=(100, 100), pos=(60, 660)) b7.Bind(wx.EVT\_BUTTON, lambda e: printer(str(sender), id, 60, 660)) b8 = wx.Button(sender, id=id, size=(100, 100), pos=(60, 660)) b7.Bind(wx.EVT\_BUTTON, lambda e: printer(str(sender), id, 60, 660)) b8 = wx.Button(sender, id=id, size=(100, 100), pos=(60, 660)) b7.Bind(wx.EVT\_BUTTON, lambda e: printer(str(sender), id, 60, 660)) b8 = wx.Button(sender, id=id, size=(100, 100), pos=(60, 660)) b7.Bind(wx.EVT\_BUTTON, lambda e: printer(str(sender), id, 60, 660)) b8 = wx.Button(sender, id=id, size=(100, 100), pos=(60, 660)) b7.Bind(wx.E

#### What's New in the AutoCAD?

Import and automate response to radio-frequency identification (RFID) tags. Flowchart 2D: Enhanced: Flowchart 2D is now in native Autodesk® AutoCAD® 2D. Flowchart 2D now includes an adaptive drawing and annotation capability. Drawing List: Drawing List now supports the ability to draw and edit items simultaneously in the background. This feature allows you to work on a design and see what is being drawn. Graphical symbols: Graphical symbols are now created in a precise way using the new Surface Drawing application. (video: 1:32 min.) Graphical symbols: You can add symbols to lines and polygons, and you can add symbols to a selection. Hyperlinks: Open a Hyperlink from another part of your drawing to an external URL. Inline Link: Linking a path to a file results in an external link. Layout: You can now send a modified dimension from one drawing to another, and vice versa. 3D modeling: 2.5D: You can change the 2.5D scale in a drawing. Add dimension to a 2.5D element. You can then measure the element using a dimension, the standard 2.5D or metric interface. You can select an alternate representation for a 2.5D element. Holographic options: You can specify a left and right side for a 3D model. You can use this side to generate a holographic file. Custom Mapping options: Use any mapping tool to create a custom mappings. Dimensions, graphics, layers, and grids: You can now use an existing drawing with one of these tools to create a new drawing. EasyMotion: You can now track a camera to a point on a 2D image. Geometry Conversion Tool: You can make changes to your existing geometry. Link dimension: A link dimension can be applied to a 3D component. Layer definition: You can now organize your layers into groups. Materials: You can create materials based on assigned geometric objects. Master materials: You can create

# System Requirements For AutoCAD:

Software: MPQPlayer/MPQPlayer2/Silent Play/PowerDVD/MediaPortal/XBMC/Zune/VLC. All versions, 32/64-bit, of XP, Vista, 7, 8 and 10. Installation MPQPlayer v2 is compatible with Windows Media Player 10, 11, 12, MediaPortal, XBMC and Zune. Silent Play is compatible with Windows Media Player 11, Windows Media Player 12, XBMC and Zune. MPQ

Related links:

https://www.nzangoartistresidency.com/autocad-crack-activator-x64-latest-2022/ https://ramseyfarmauction.com/2022/07/24/autocad-19-1-crack-download/ https://www.sanjeevsrivastwa.com/autocad-19-1-crack-license-key-free-download-latest/ https://omidsoltani.ir/265672/autocad-2019-23-0-2.html https://multiherramientas.mx/wp-content/uploads/2022/07/AutoCAD-28.pdf https://www.girlkindproject.org/autocad-24-2-crack/ https://www.girlkindproject.org/autocad-24-2-crack/ https://greenteam-rds.com/autocad-x64-2/ https://www.khybersales.com/2022/07/24/autocad-24-1-crack-with-license-key-free-download/ https://arabamericanbusinesscommunity.org/wp-content/uploads/2022/07/AutoCAD-124.pdf https://www.duemmeggi.com/wp-content/uploads/2022/07/AutoCAD\_Crack\_\_\_With\_License\_Key.pdf https://www.duemmeggi.com/wp-content/uploads/2022/07/AutoCAD\_Crack\_\_\_With\_License\_Key.pdf https://www.jobverliebt.de/wp-content/uploads/2022/07/AutoCAD\_86.pdf https://www.jobverliebt.de/wp-content/uploads/2022/07/AddocAD-86.pdf https://www.govcratent/uploads/2022/07/AutoCAD-86.pdf https://sagitmymindasset.com/?p=13151 http://pepsistars.com/autocad-24-1-crack-free-download-mac-win-2/ https://ortworth-dental.com/autocad-24-2-crack-free-mac-win-updated-2022/ https://ortworth-dental.com/autocad-24-2-crack-free-mac-win-updated-2022/ https://www.gambians.fi/autocad-24-0-torrent-2022-new/healthy-diet/ https://www.gambians.fi/autocad-22-0-torrent-2022-new/healthy-diet/ https://www.gambians.fi/autocad-22-0-torrent-2022-new/healthy-diet/